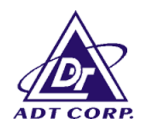

# **FCC TEST REPORT**

**REPORT NO.:** RF910218R02 **MODEL NO.:** WF2H (for Brand: Quanta) **OEM MODEL NO.:** Celsius Mobile H (for Brand: Fujitsu, Fujitsu Siemens) **RECEIVED:** Feb. 18, 2002 **TESTED:** Feb. 27 ~ March 20, 2002

**APPLICANT:** QUANTA COMPUTER INC.

**ADDRESS:** 7F, No. 116, Hou Kang St., Shih Lin, Taipei, Taiwan, R.O.C.

**ISSUED BY:** Advance Data Technology Corporation **LAB LOCATION:** 47 14th Lin, Chiapau Tsun, Linko, Taipei, Taiwan, R.O.C.

This test report consists of 85 pages in total. It may be duplicated completely for legal use with the approval of the applicant. It should not be reproduced except in full, without the written approval of our laboratory. The client should not use it to claim product endorsement by CNLA, NVLAP or any government agencies. The test results in the report only apply to the tested sample.

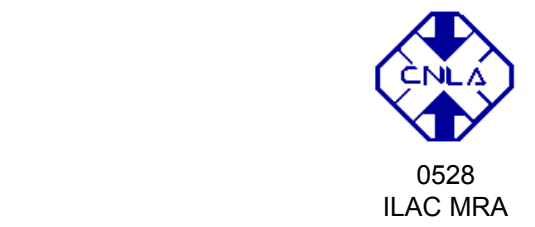

Lab Code: 200102-0

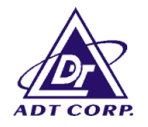

# **TABLE OF CONTENTS**

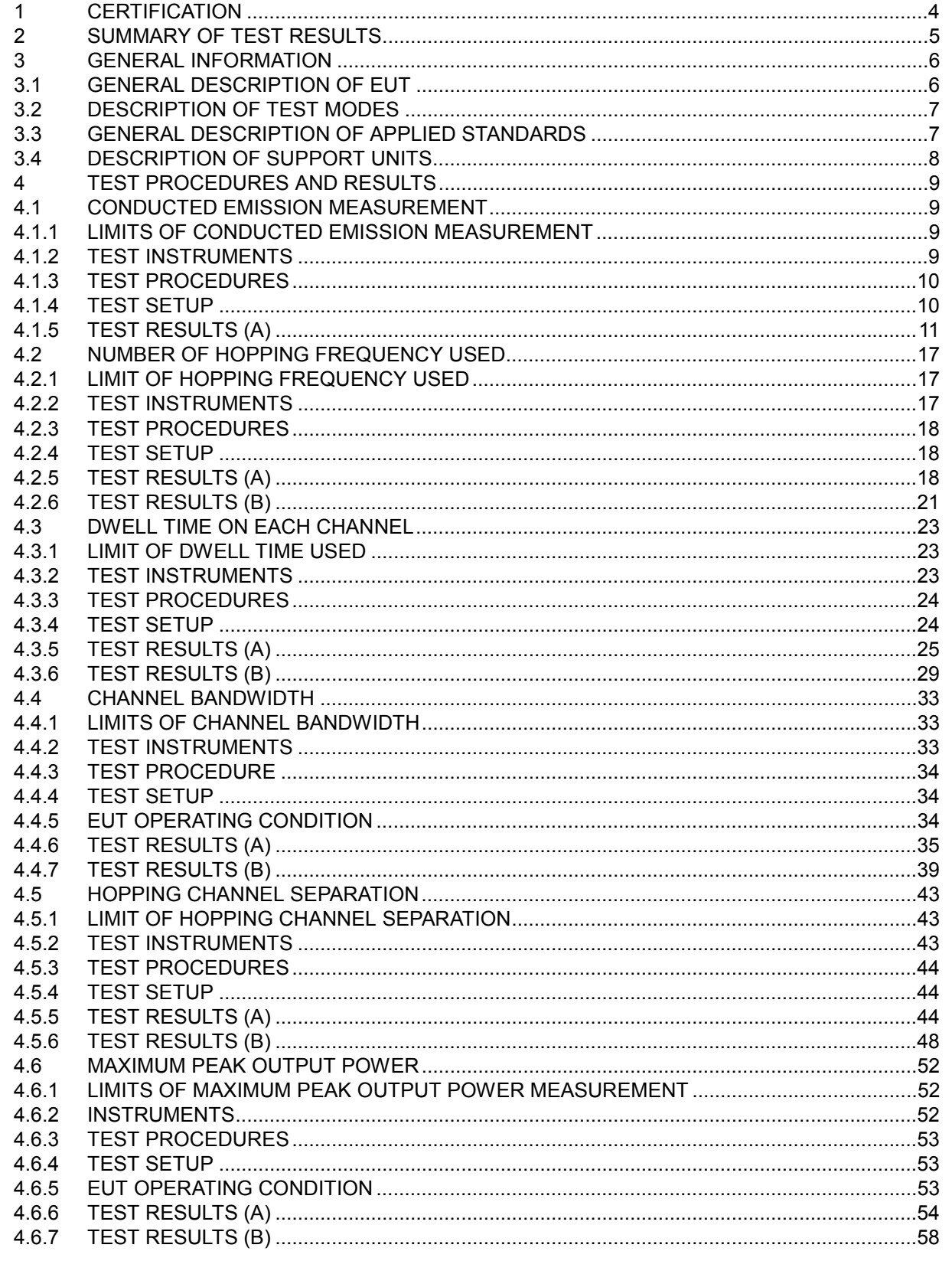

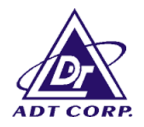

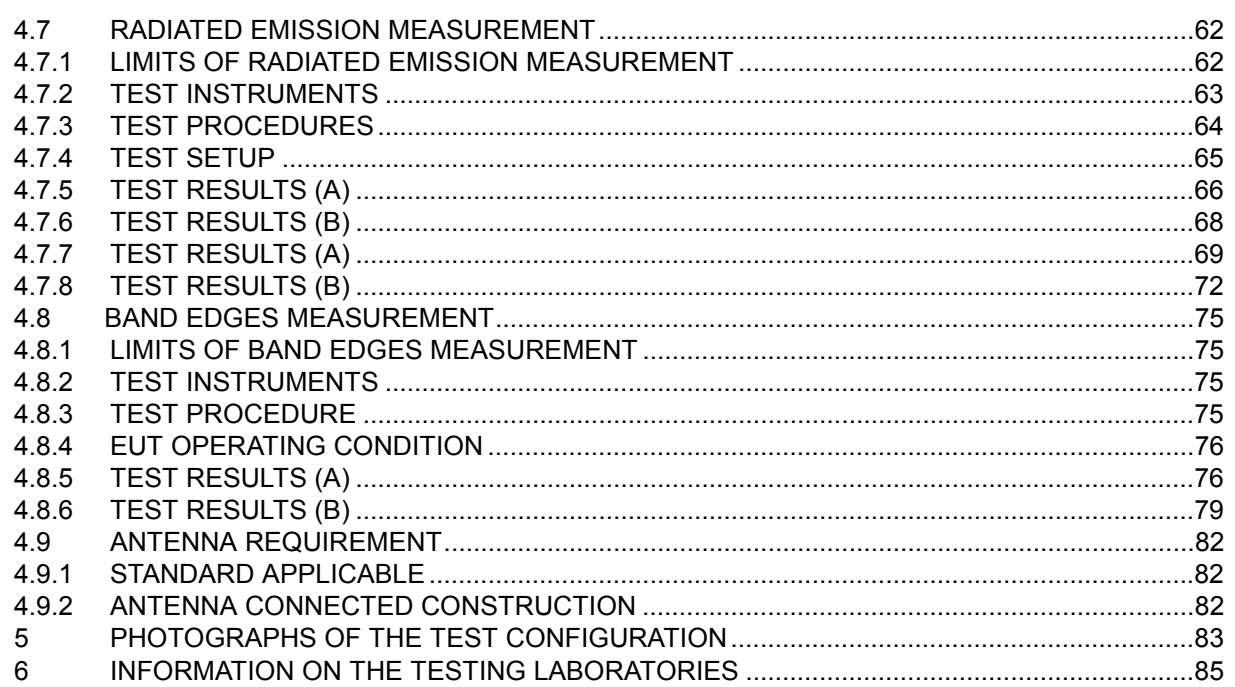

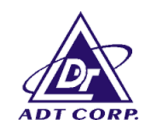

## **1 CERTIFICATION**

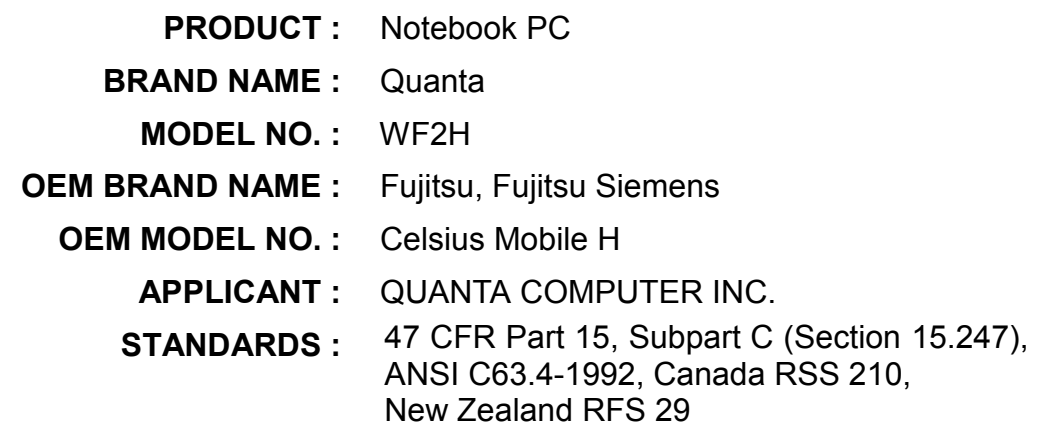

We, **Advance Data Technology Corporation**, hereby certify that one sample of the designation has been tested in our facility from Feb. 27, 2002 to March 20, 2002, The test record, data evaluation and Equipment Under Test (EUT) configurations represented herein are true and accurate accounts of the measurements of the sample's EMC characteristics under the conditions herein specified.

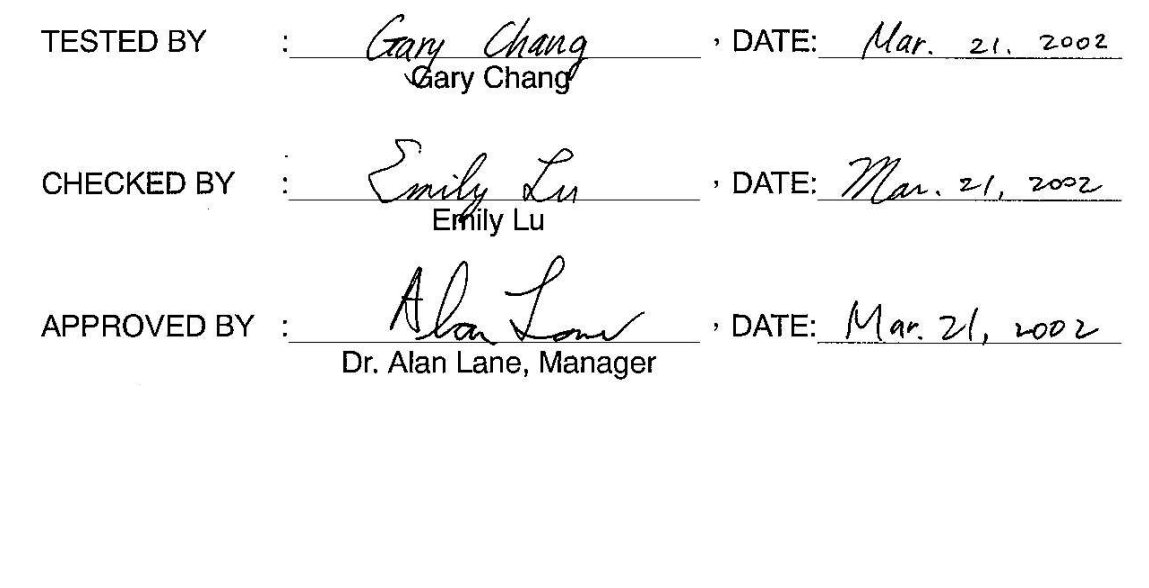

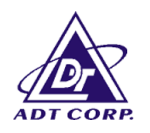

## **2 SUMMARY OF TEST RESULTS**

The EUT has been tested according to the following specifications:

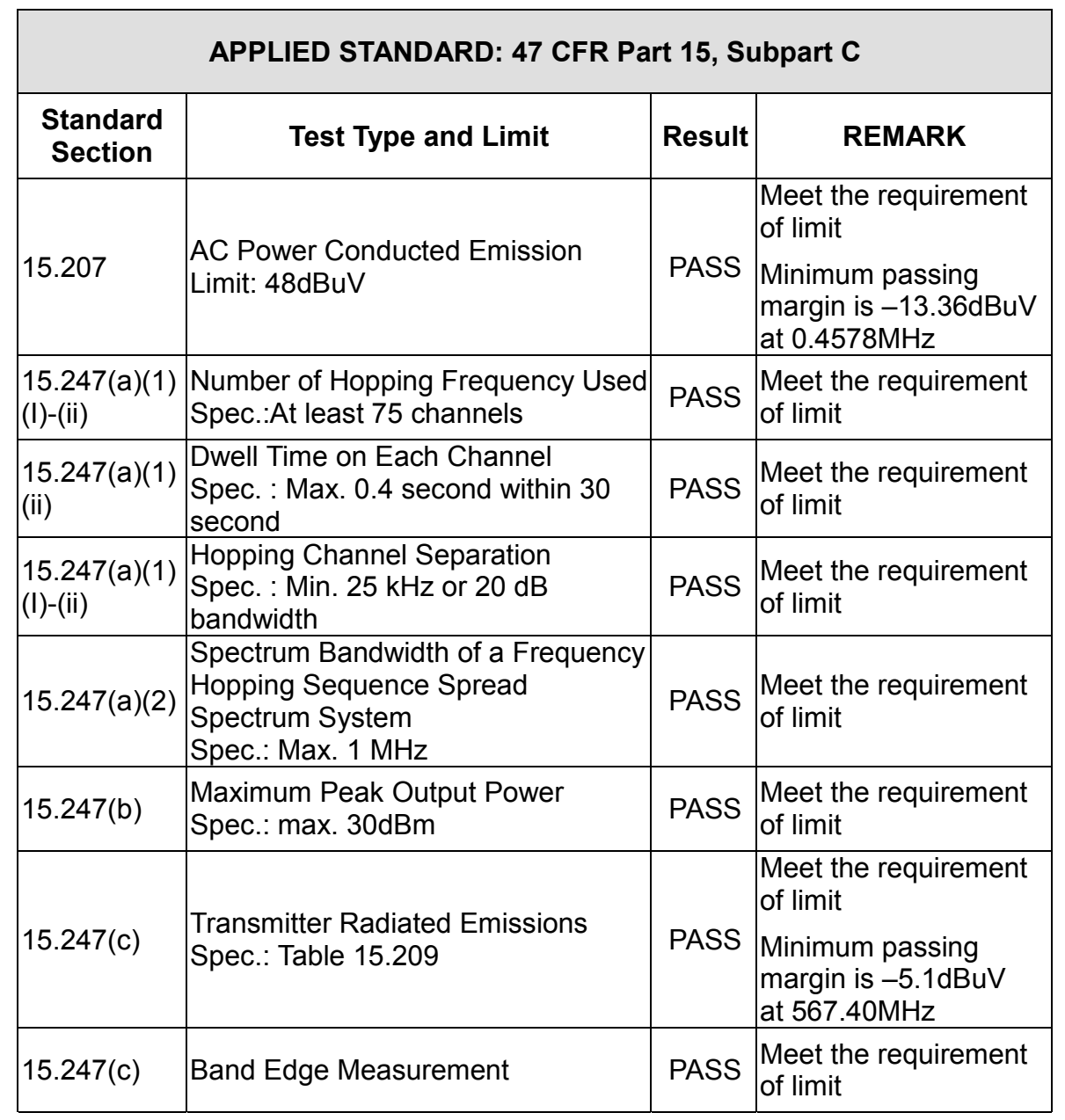

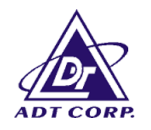

## **3 GENERAL INFORMATION**

## **3.1 GENERAL DESCRIPTION OF EUT**

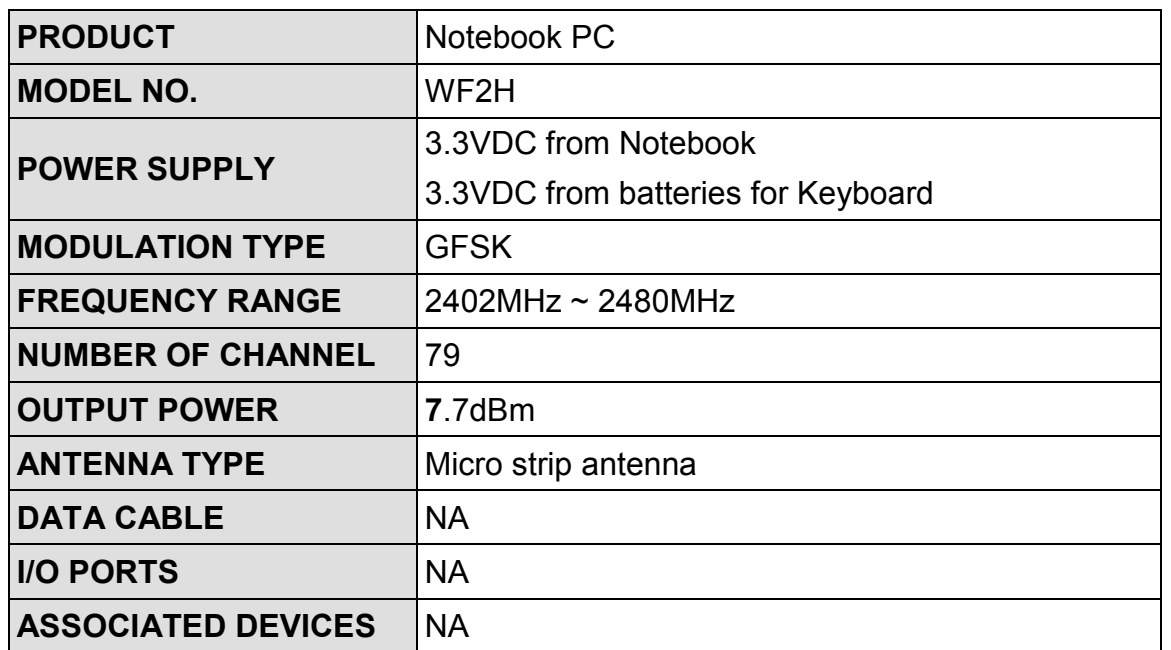

**NOTE:** 1. The EUT is a notebook PC with a detachable keyboard.

2. Bluetooth technology is used for the EUT, both on host notebook and keyboard.

3. For more detailed feature description of the EUT, please refer to user's manual.

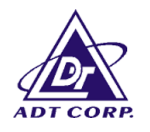

## **3.2 DESCRIPTION OF TEST MODES**

The software provided by client enabled the EUT to transmit and receive data at lowest, middle and highest channel frequencies individually. Test result (A) is for Notebook with a bluetooth transceiver inside and test result (B) is for Bluetooth keyboard.

### **3.3 GENERAL DESCRIPTION OF APPLIED STANDARDS**

The EUT is a Notebook PC. According to the specifications of the manufacturer, it must comply with the requirements of the following standards:

### **FCC CFR 47 Part 15, Subpart C. (15.247) ANSI C63.4 : 1992, Canada RSS 210, New Zealand RFS 29**

All tests have been performed and recorded as per the above standards.

**NOTE**: The EUT is also considered as a kind of computer peripheral, because the connection to computer is necessary for typical use. It has been verified to comply with the requirements of FCC Part 15, Subpart B, Class B (DoC). The test report has been issued separately.

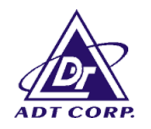

## **3.4 DESCRIPTION OF SUPPORT UNITS**

The EUT has been tested as an independent unit together with other necessary accessories or support units. The following support units or accessories were used to form a representative test configuration during the tests.

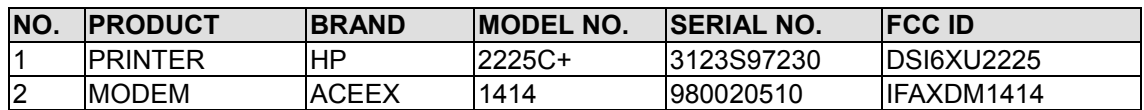

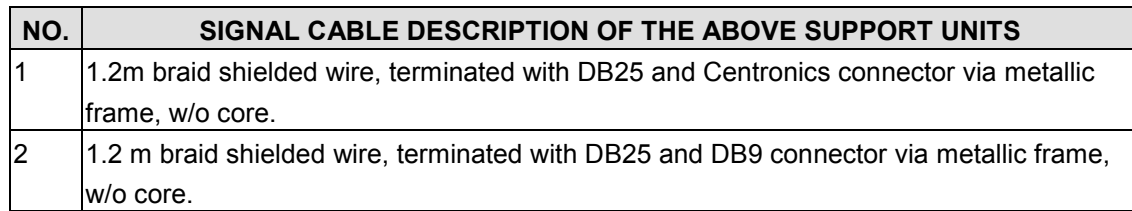

**NOTE:** All power cords of the above support units are non shielded (1.8m).

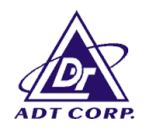

## **4 TEST PROCEDURES AND RESULTS**

## **4.1 CONDUCTED EMISSION MEASUREMENT**

## 4.1.1 LIMITS OF CONDUCTED EMISSION MEASUREMENT

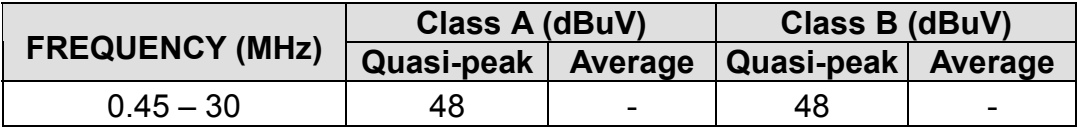

#### Notes:

- 1. The lower limit shall apply at the transition frequencies.
- 1. All emanations from a class A/B digital device or system, including any network of conductors and apparatus connected thereto, shall not exceed the level of field strengths specified above.

### 4.1.2 TEST INSTRUMENTS

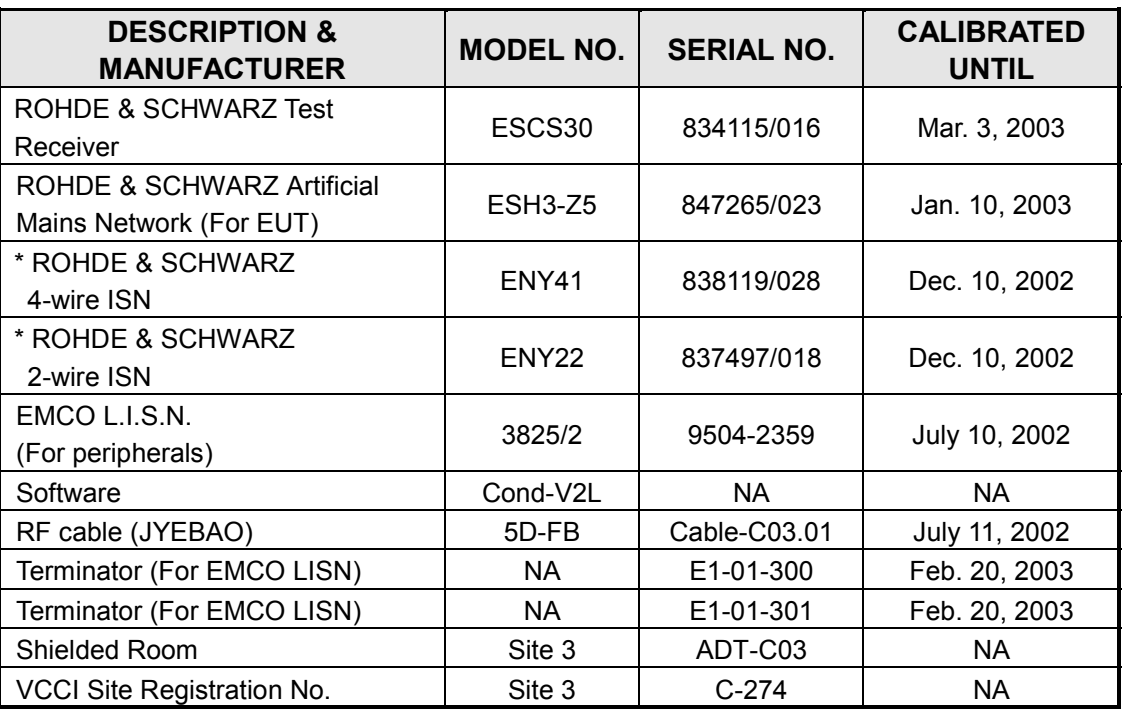

NOTE: 1. The measurement uncertainty is less than +/- 2.6dB, which is calculated as per the NAMAS document NIS81.

2. The calibration interval of the above test instruments is 12 months and the calibrations are traceable to NML/ROC and NIST/USA.

3. "\*": These equipment are used for conducted telecom port test only (if tested).

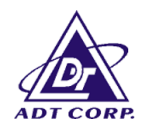

## 4.1.3 TEST PROCEDURES

- a. The EUT was placed 0.4 meters from the conducting wall of the shielded room with EUT being connected to the power mains through a line impedance stabilization network (LISN). Other support units were connected to the power mains through another LISN. The two LISNs provide 50 ohm/ 50uH of coupling impedance for the measuring instrument.
- b. Both lines of the power mains connected to the EUT were checked for maximum conducted interference.
- c. The frequency range from 450 kHz to 30 MHz was searched. Emission levels over 10dB under the prescribed limits could not be reported

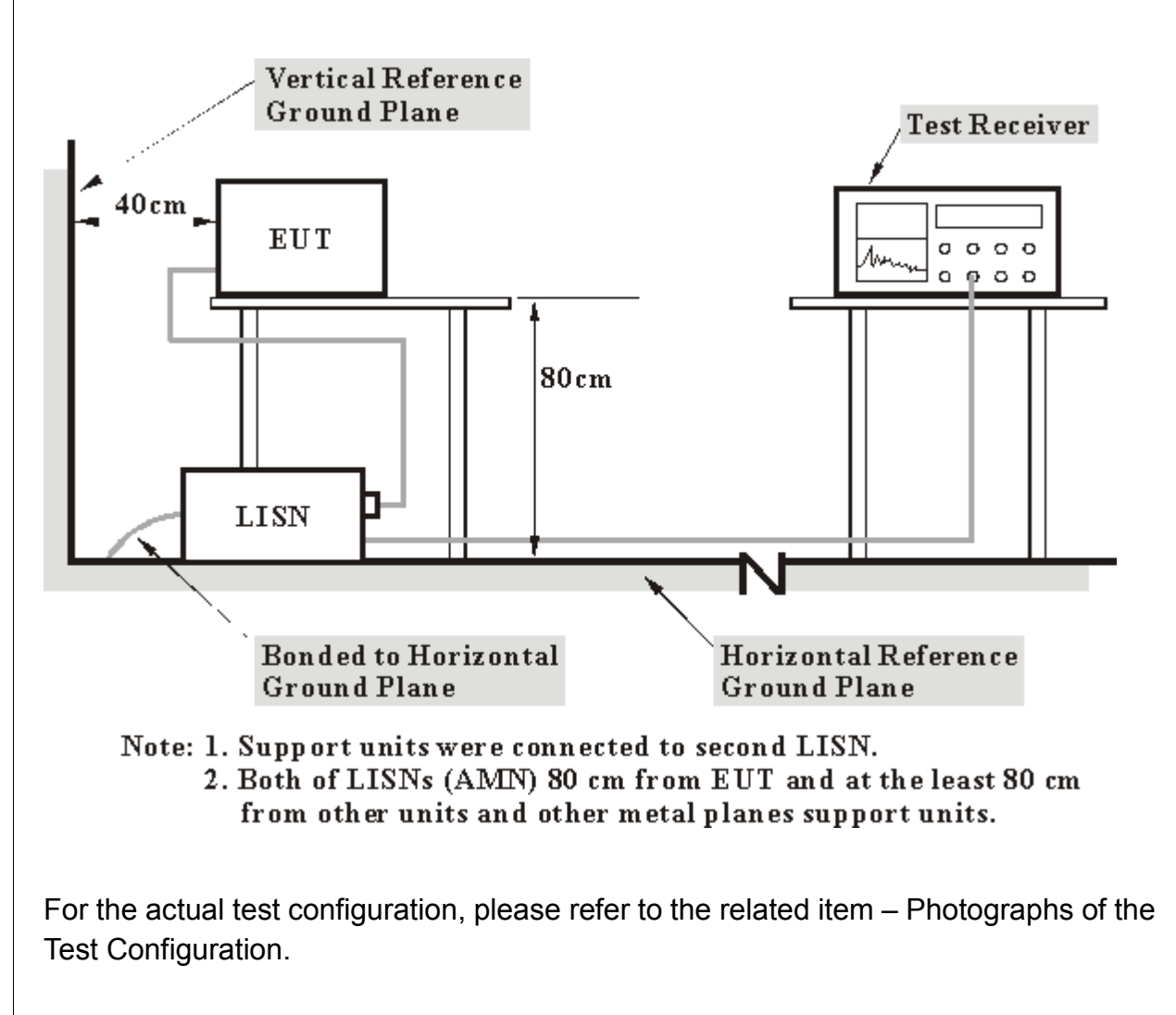

## 4.1.4 TEST SETUP

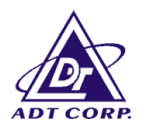

## 4.1.5 TEST RESULTS (A)

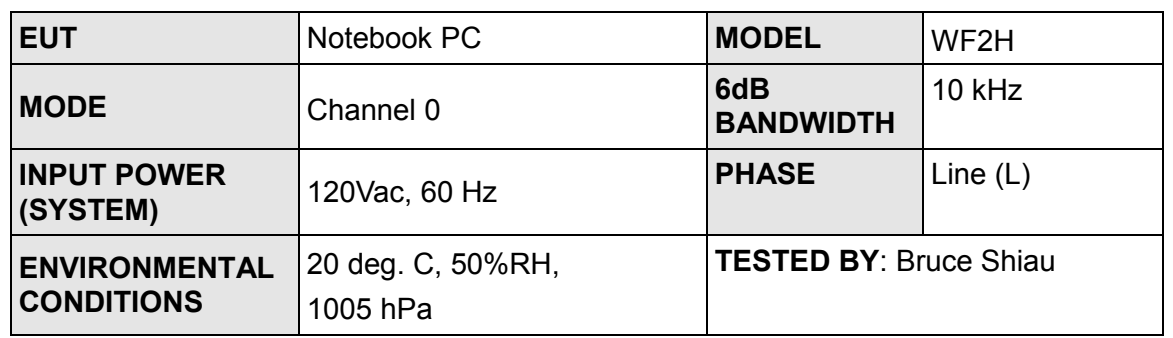

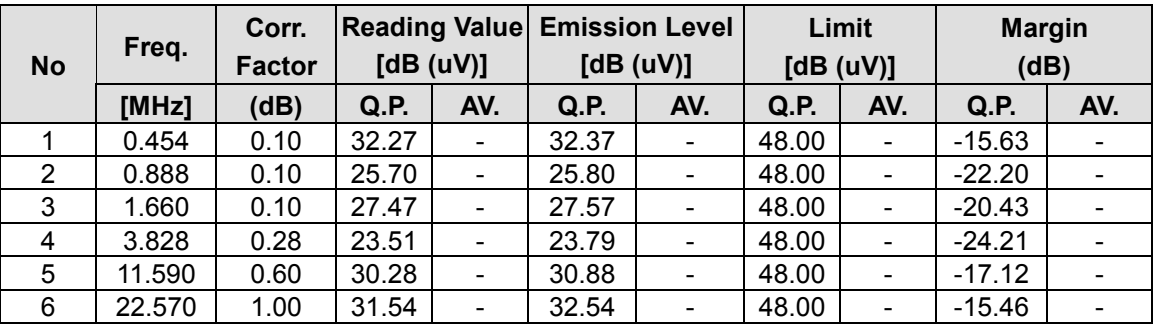

#### **NOTE:**

1. QP. and AV. are abbreviations of quasi-peak and average individually.

2. "-": NA

3. The emission levels of other frequencies were very low against the limit.

4. Margin value = Emission level - Limit value

5. Emission Level = Reading Value + Correction Factor.

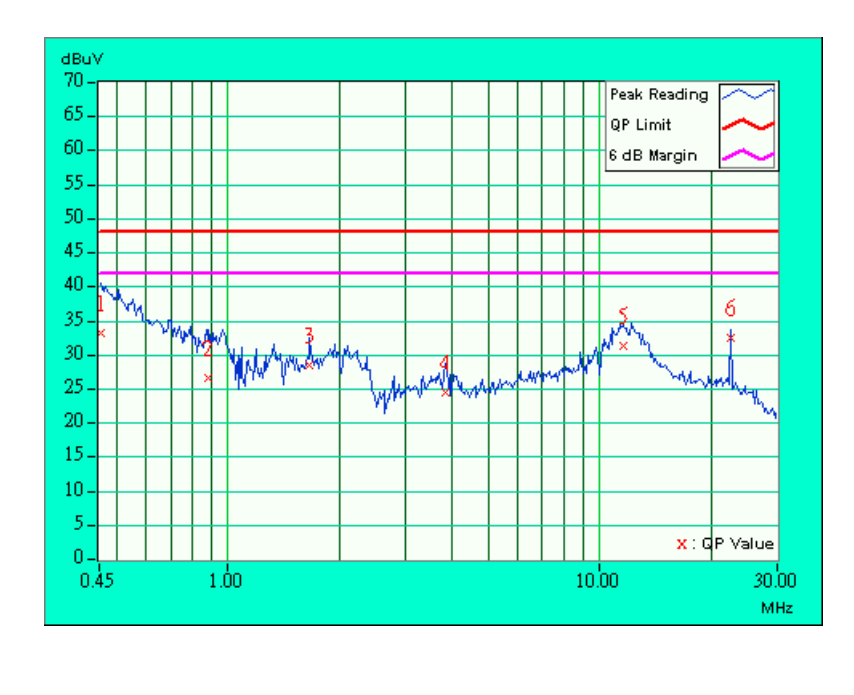

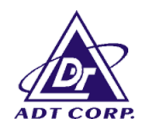

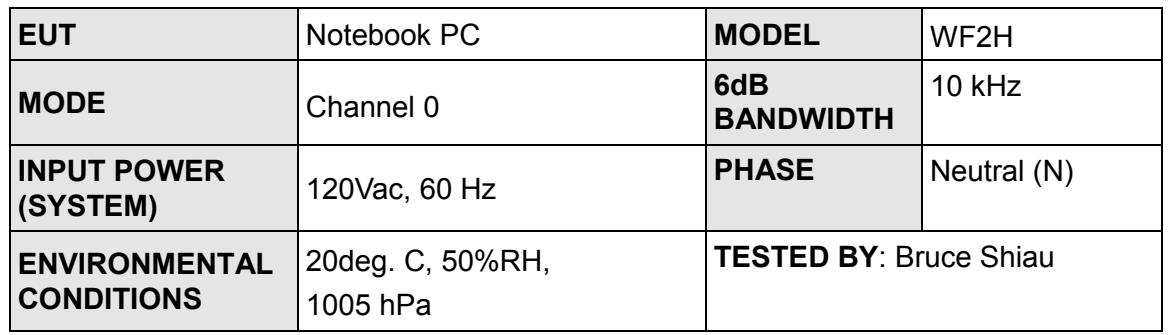

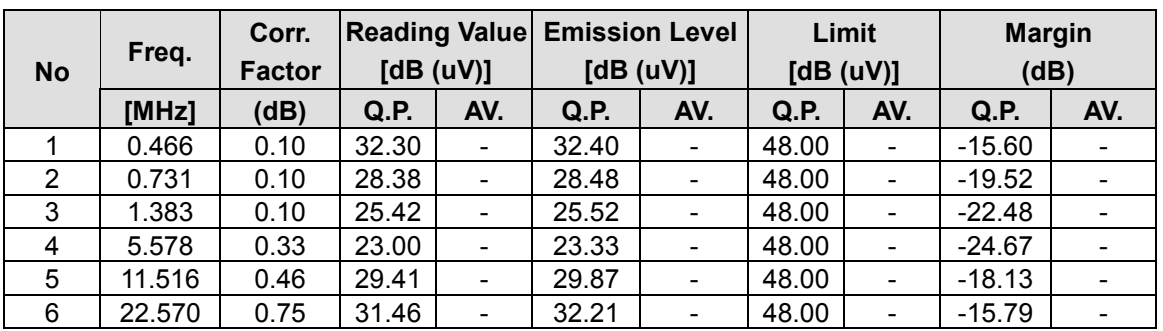

- 1. QP. and AV. are abbreviations of quasi-peak and average individually.
- 2. "-": NA
- 3. The emission levels of other frequencies were very low against the limit.<br>4. Margin value = Emission level Limit value
- 4. Margin value = Emission level Limit value
- 5. Emission Level = Reading Value + Correction Factor.

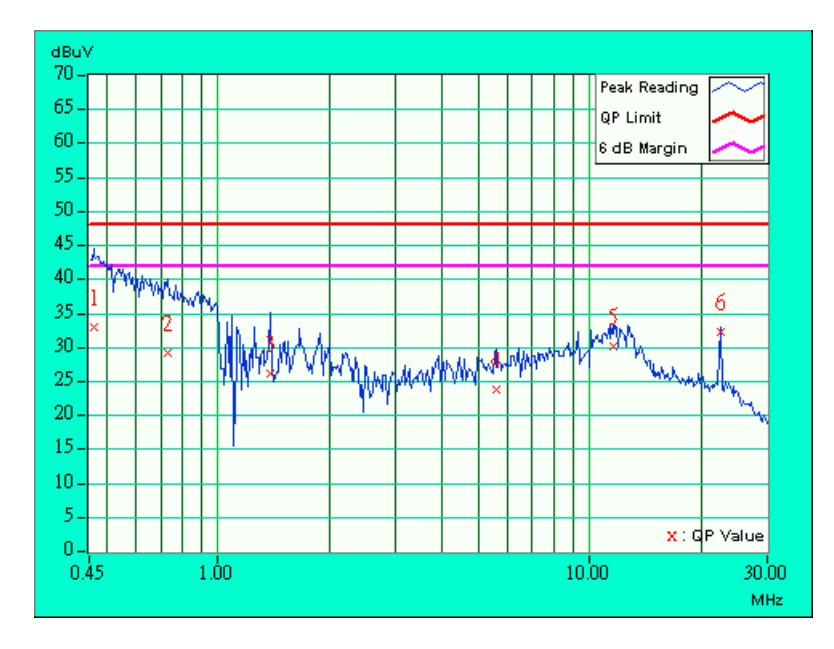

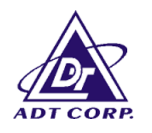

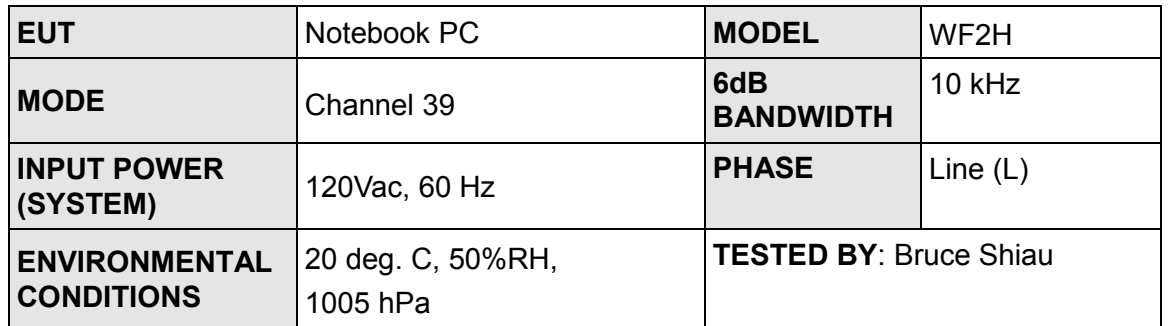

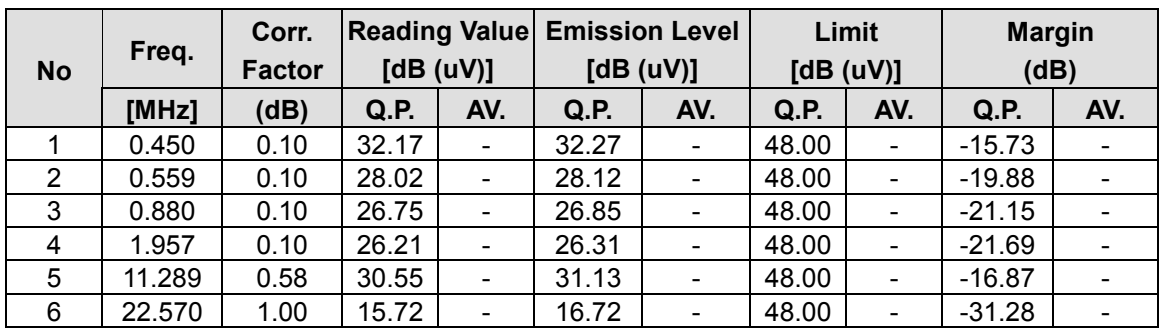

#### **NOTE:**

1. QP. and AV. are abbreviations of quasi-peak and average individually.

2. "-": NA

3. The emission levels of other frequencies were very low against the limit.<br>4. Margin value = Emission level - Limit value

4. Margin value = Emission level - Limit value<br>5. Emission Level = Reading Value + Correction

Emission Level = Reading Value + Correction Factor.

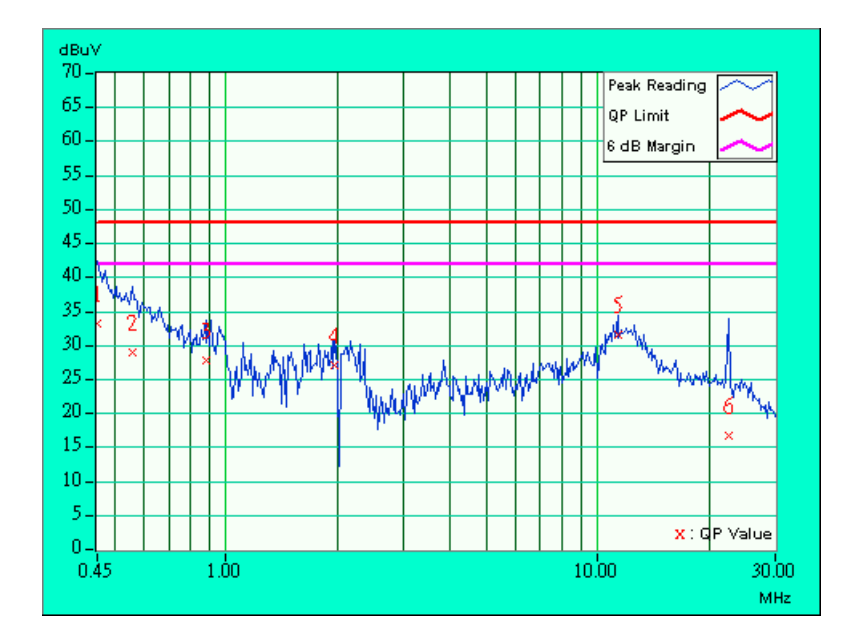

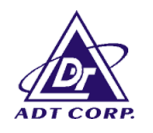

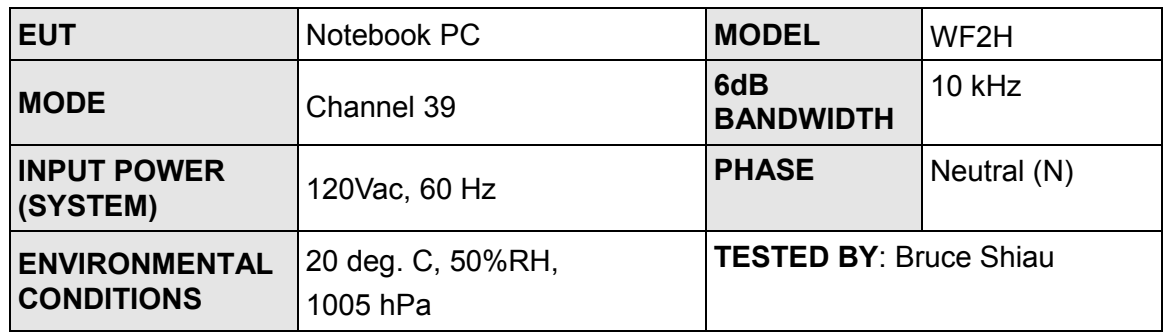

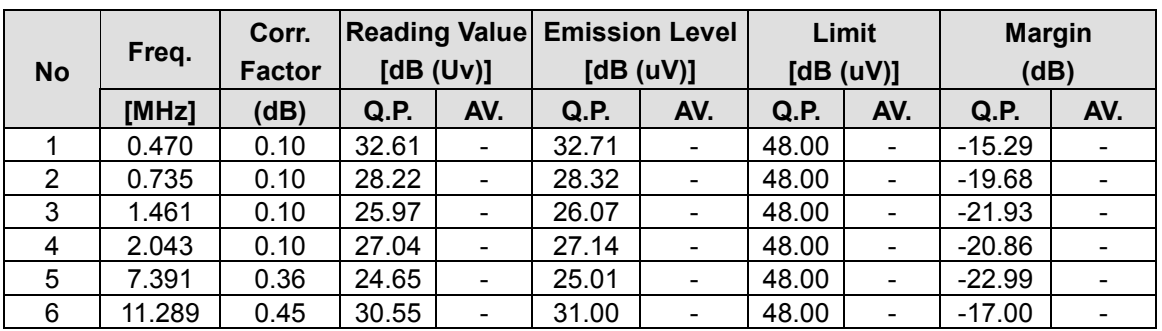

- 1. QP. and AV. are abbreviations of quasi-peak and average individually.
- 2. "-": NA
- 3. The emission levels of other frequencies were very low against the limit.<br>4. Margin value = Emission level Limit value
- 4. Margin value = Emission level Limit value
- 5. Emission Level = Reading Value + Correction Factor.

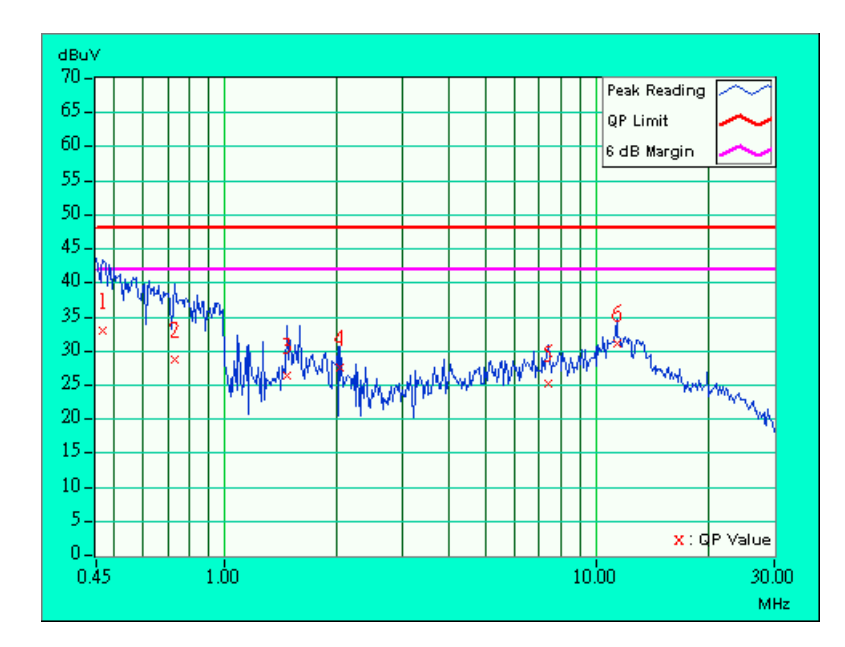

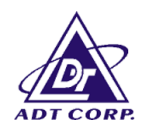

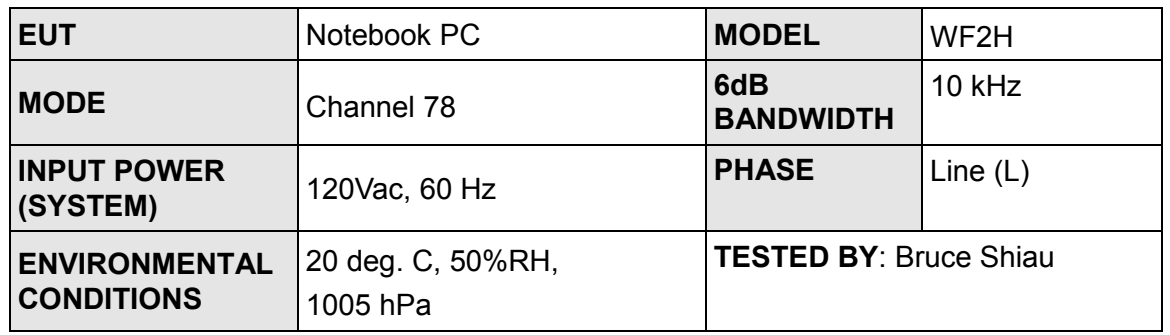

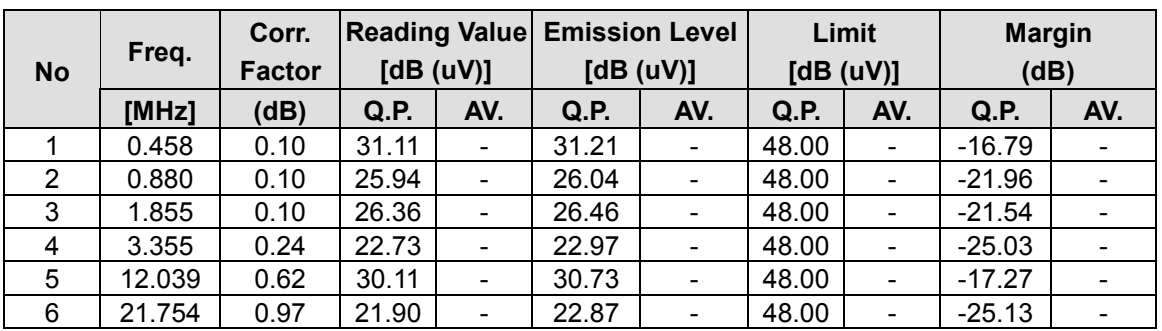

- 1. QP. and AV. are abbreviations of quasi-peak and average individually.
- 2. "-": NA
- 3. The emission levels of other frequencies were very low against the limit.<br>4. Margin value = Emission level Limit value
- 4. Margin value = Emission level Limit value
- 5. Emission Level = Reading Value + Correction Factor.

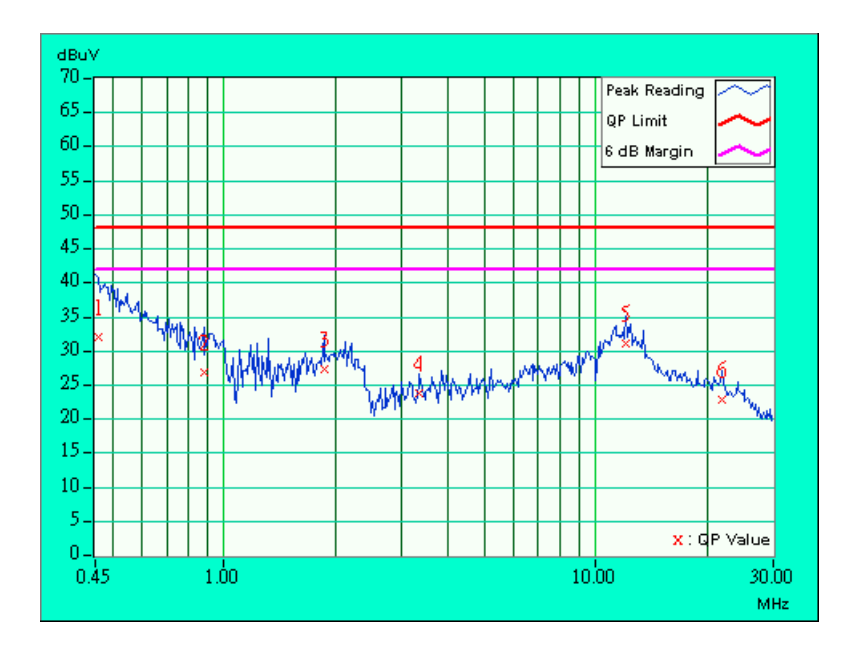

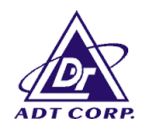

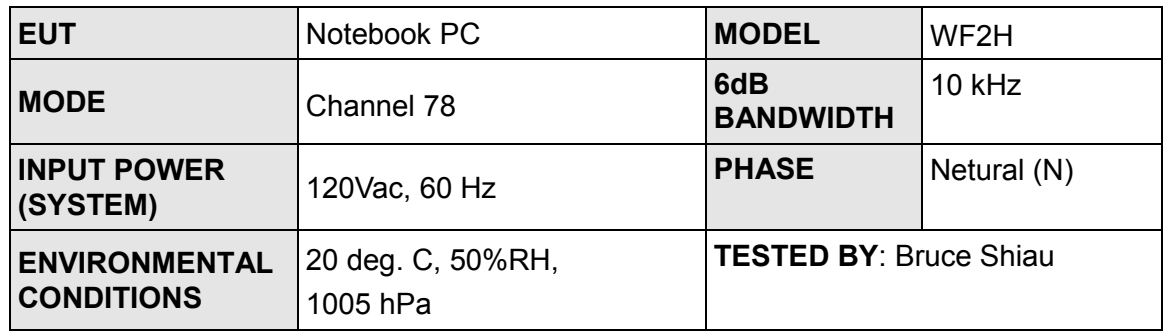

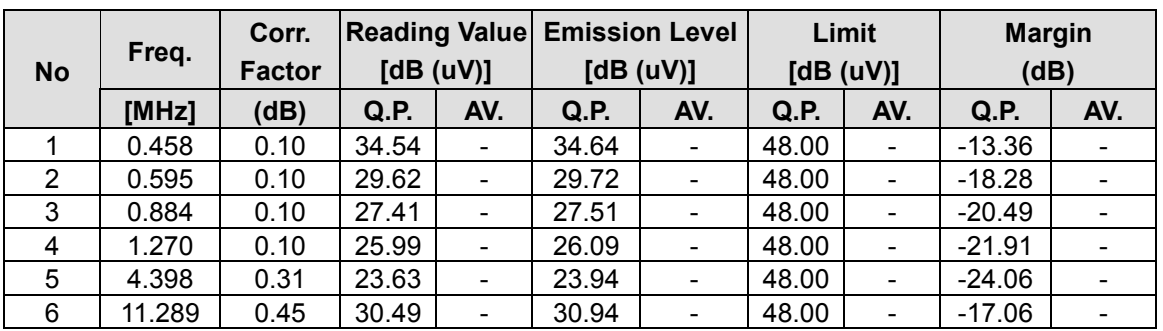

- 1. QP. and AV. are abbreviations of quasi-peak and average individually.
- 2. "-": NA
- 3. The emission levels of other frequencies were very low against the limit.<br>4. Margin value = Emission level Limit value
- 4. Margin value = Emission level Limit value
- 5. Emission Level = Reading Value + Correction Factor.

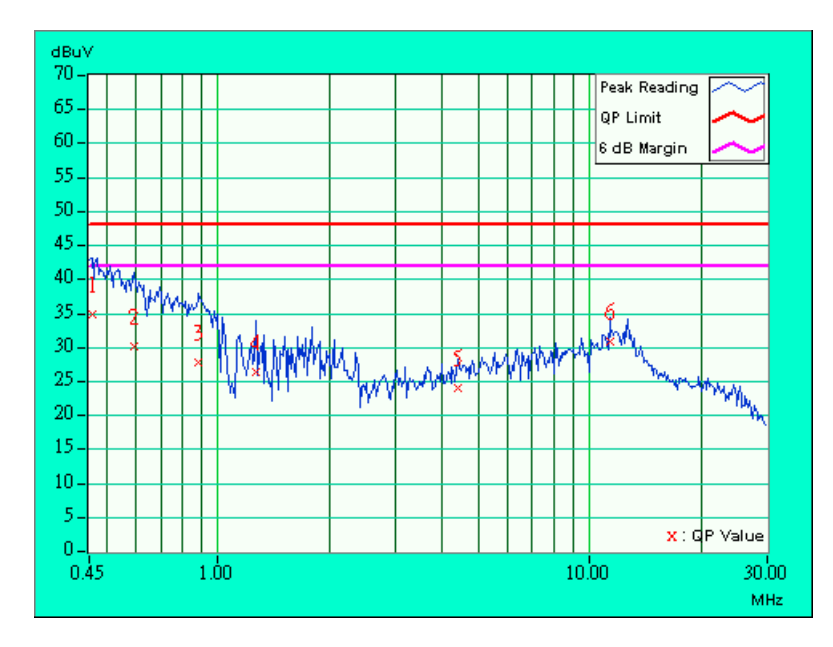

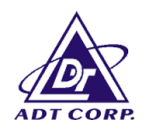

## **4.2 NUMBER OF HOPPING FREQUENCY USED**

## 4.2.1 LIMIT OF HOPPING FREQUENCY USED

At least 75 hopping frequencies, and should be equally spaced.

## 4.2.2 TEST INSTRUMENTS

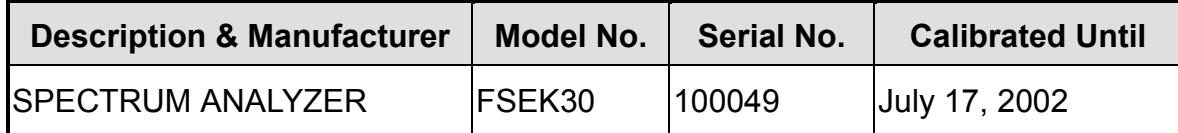

#### **NOTE:**

1.The measurement uncertainty is less than +/- 2.6dB, which is calculated as per the NAMAS document NIS81.

2.The calibration interval of the above test instruments is 12 months. And the calibrations are traceable to NML/ROC and NIST/USA.

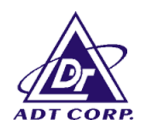

## 4.2.3 TEST PROCEDURES

- 1. Check the calibration of the measuring instrument (SA) using either an internal calibrator or a known signal from an external generator.
- 2. Turn on the EUT and connect its antenna terminal to measurement via a low loss cable. Then set it to any one measured frequency within its operating range and make sure the instrument is operated in its linear range.
- 3. Set the SA on MaxHold Mode, and then keep the EUT in hopping mode. Record all the signals from each channel until each one has been recorded.
- 4. Set the SA on View mode and then plot the result on SA screen.
- 5. Repeat above procedures until all frequencies measured were complete.

## 4.2.4 TEST SETUP

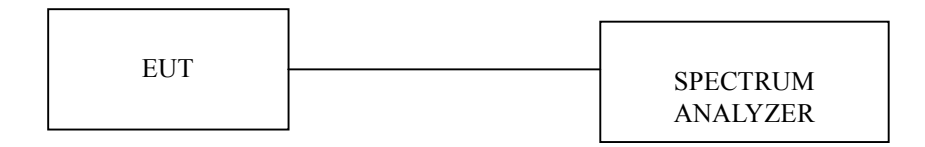

### 4.2.5 TEST RESULTS (A)

There are 79 hopping frequencies in the hopping mode. Please refer to next two pages for the test result. On the plots, it shows that the hopping frequencies are equally spaced.

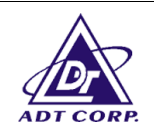

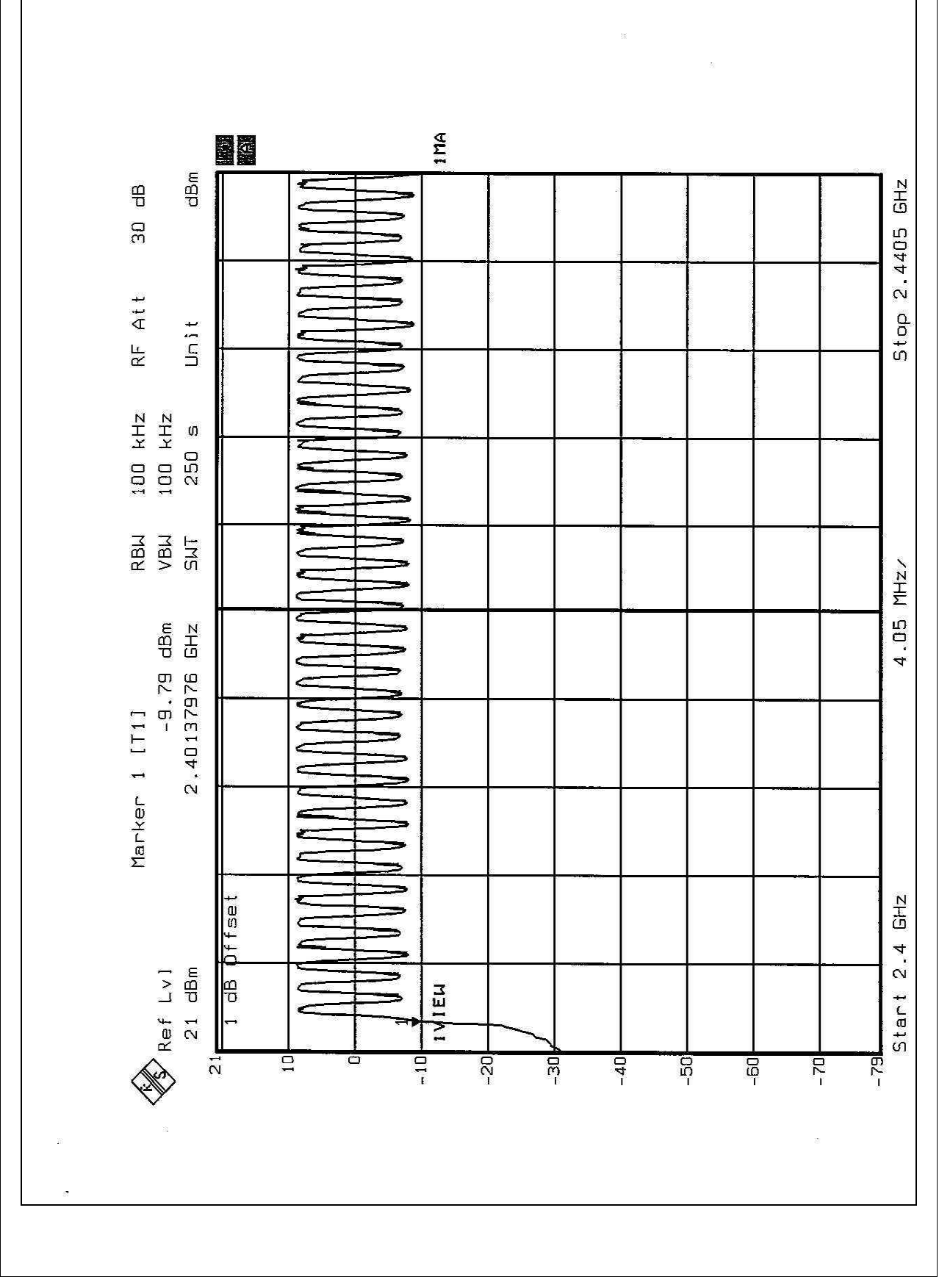

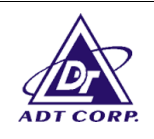

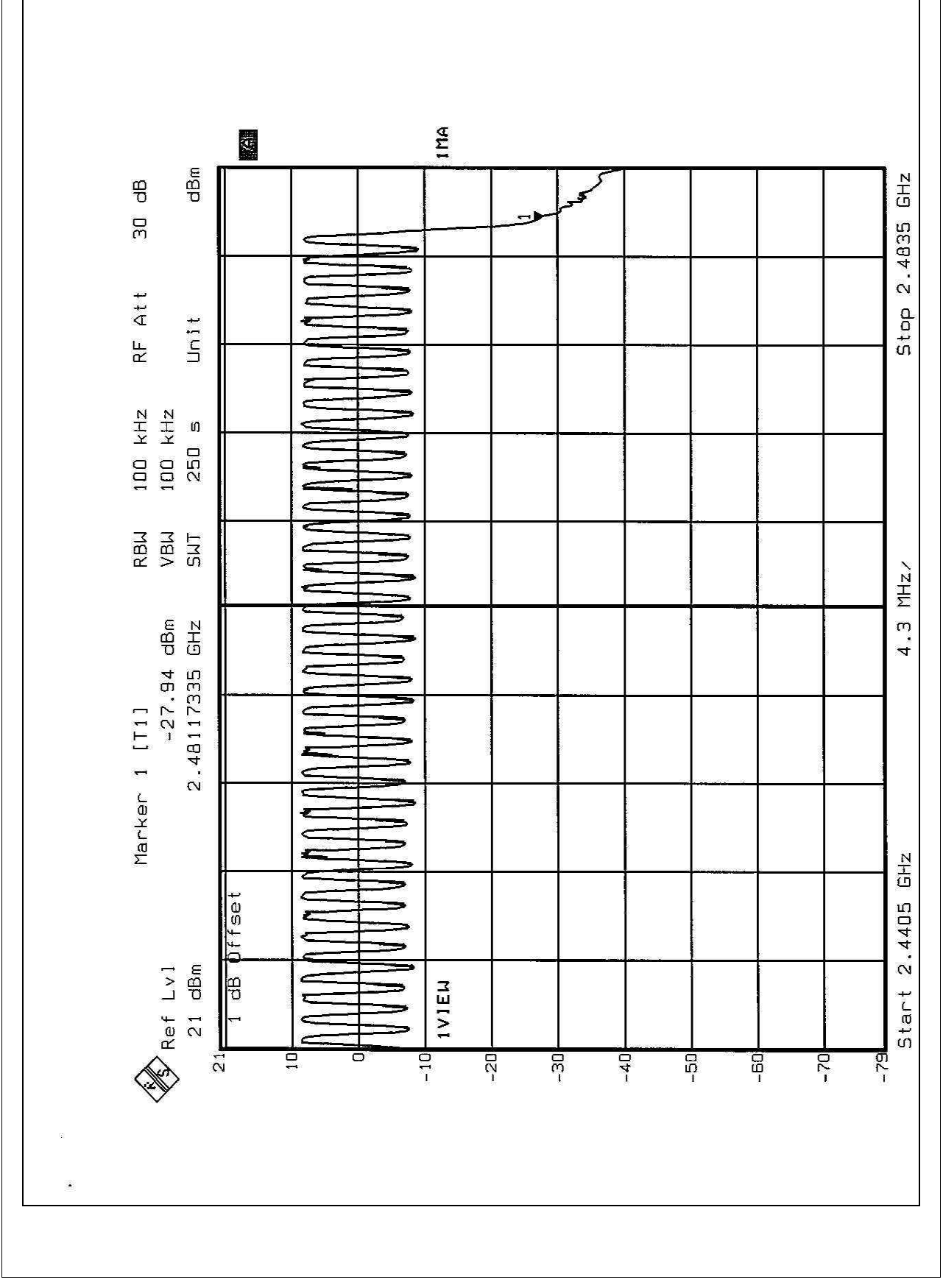

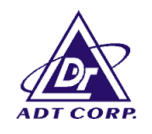

## 4.2.6 TEST RESULTS (B)

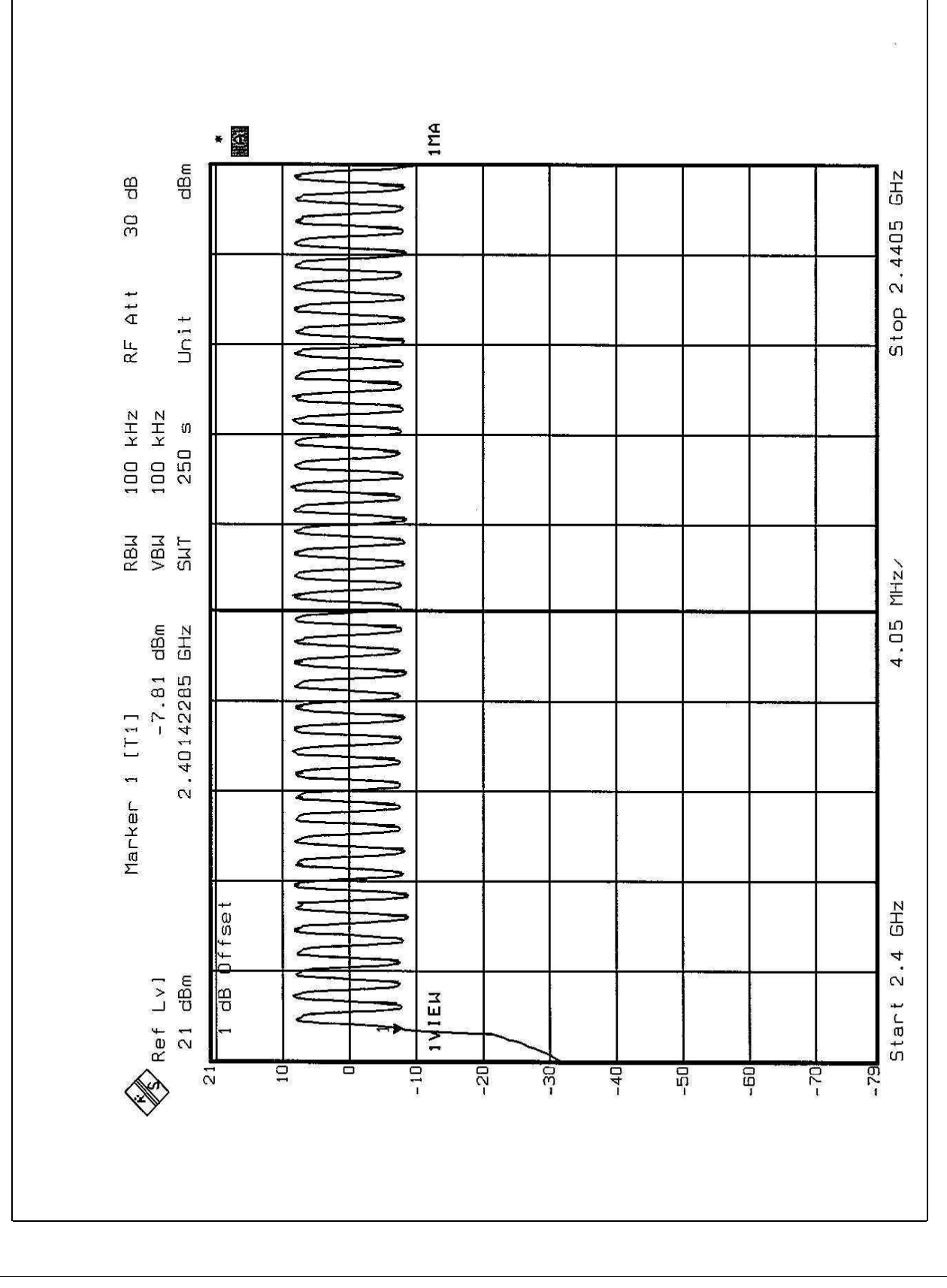

Report No.: RF910218R02 21 Issued: March 21, 2002

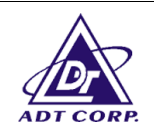

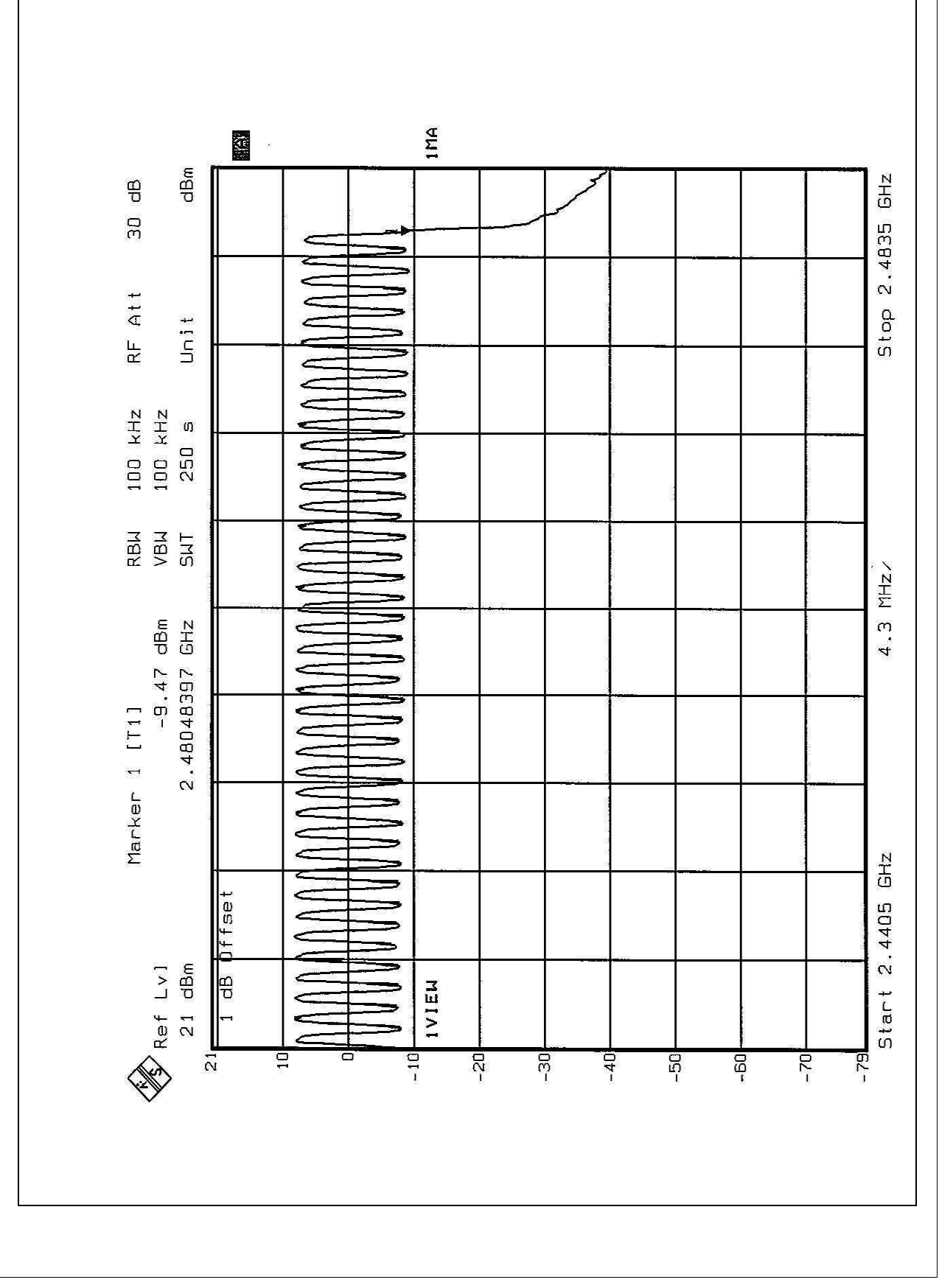

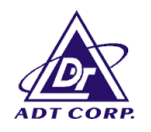

## **4.3 DWELL TIME ON EACH CHANNEL**

## 4.3.1 LIMIT OF DWELL TIME USED

For FHSS, the average time of occupancy on any frequency shall not be greater than 0.4 seconds within a 30 second period. For hybrid systems, the average time of occupancy on any frequency should not exceed 0.4 seconds within a time period in seconds equal to the number of hopping frequencies employed multiplied by 0.4.

## 4.3.2 TEST INSTRUMENTS

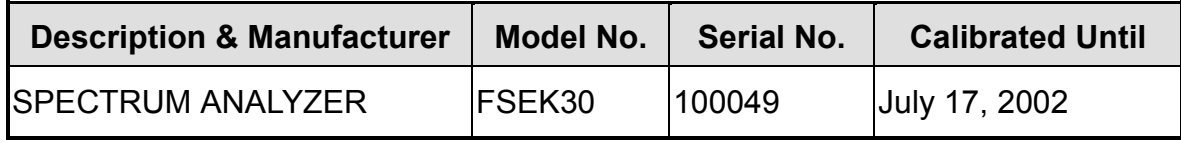

- 1.The measurement uncertainty is less than +/- 2.6dB, which is calculated as per the NAMAS document NIS81.
- 2.The calibration interval of the above test instruments is 12 months. And the calibrations are traceable to NML/ROC and NIST/USA.

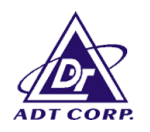

## 4.3.3 TEST PROCEDURES

- 1. Check the calibration of the measuring instrument (SA) using either an internal calibrator or a known signal from an external generator.
- 2. Turn on the EUT and connect its antenna terminal to measurement via a low loss cable. Then set it to any one measured frequency within its operating range and make sure the instrument is operated in its linear range.
- 3. Adjust the center frequency of SA on any frequency be measured and set SA to zero span mode. And then, set RBW and VBW of spectrum analyzer to proper value.
- 4. Measure the time duration of one transmission on the measured frequency. And then plot the result with time difference of this time duration.
- 5. Repeat above procedures until all frequencies measured were complete.

## 4.3.4 TEST SETUP

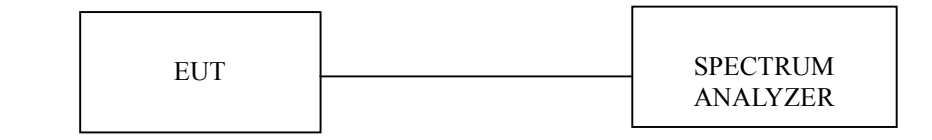

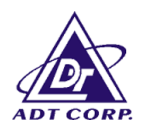

## 4.3.5 TEST RESULTS (A)

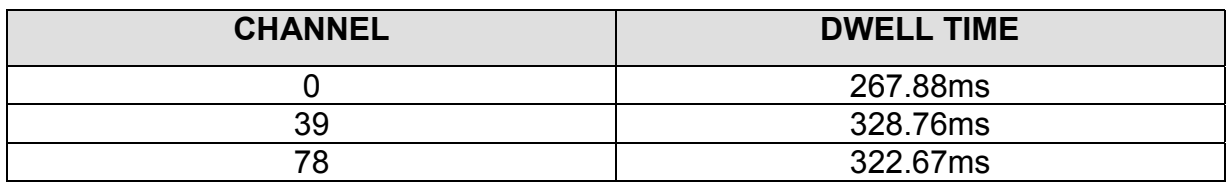

Note : This product is averagely hopped on 79 frequencies. The maximum hopping rate is 500 hops/sec. The longest pulse duration is 541.08µsec.

So, the longest Dwell Time =  $541.08 \mu$  sec x 1600 ÷ 79 x 30 = 328.76 msec. which is smaller than 0.4sec.

Test plots of the transmitting time slot are shown on next three pages.

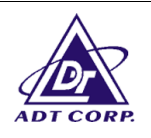

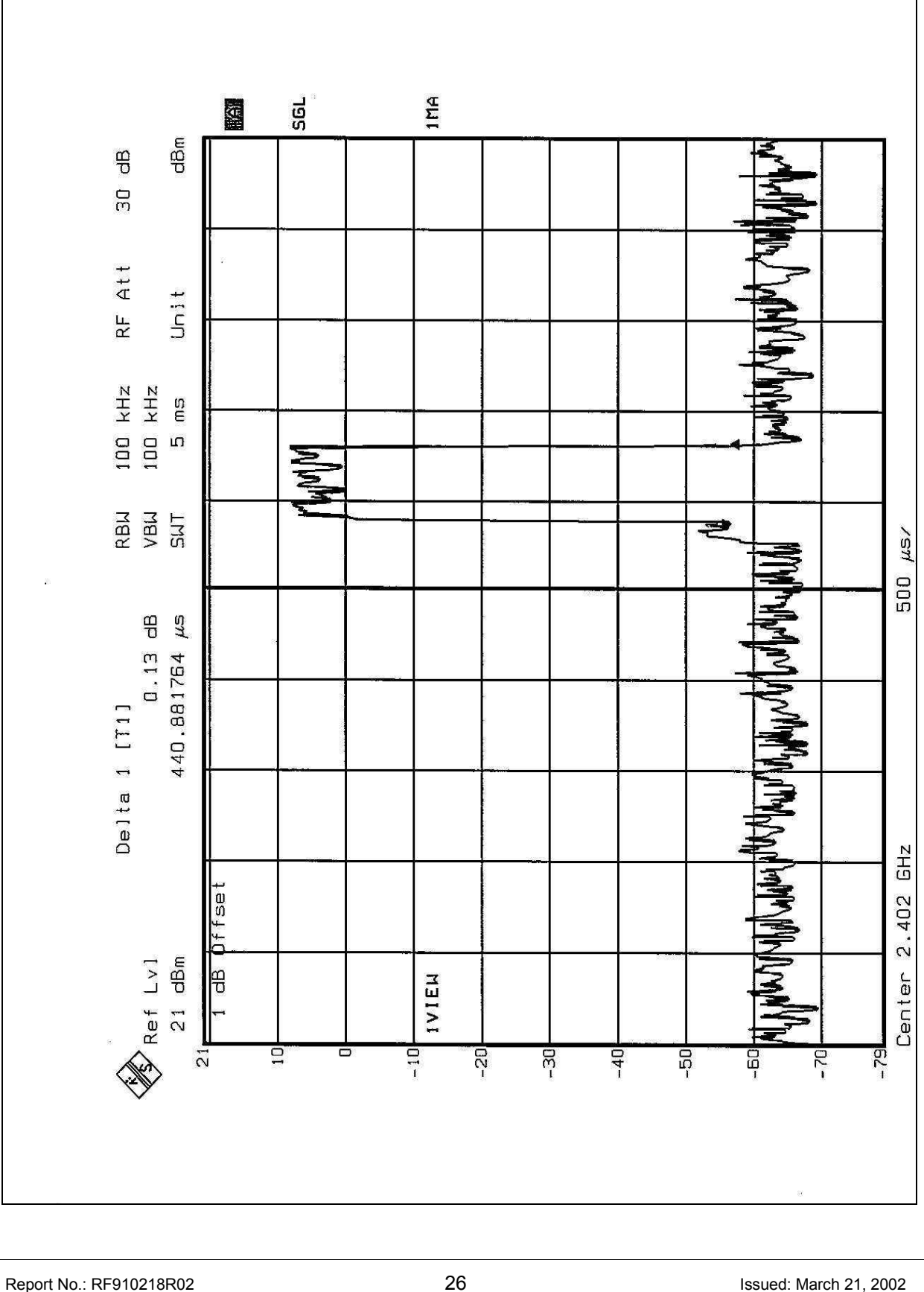

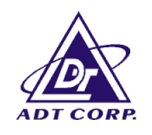

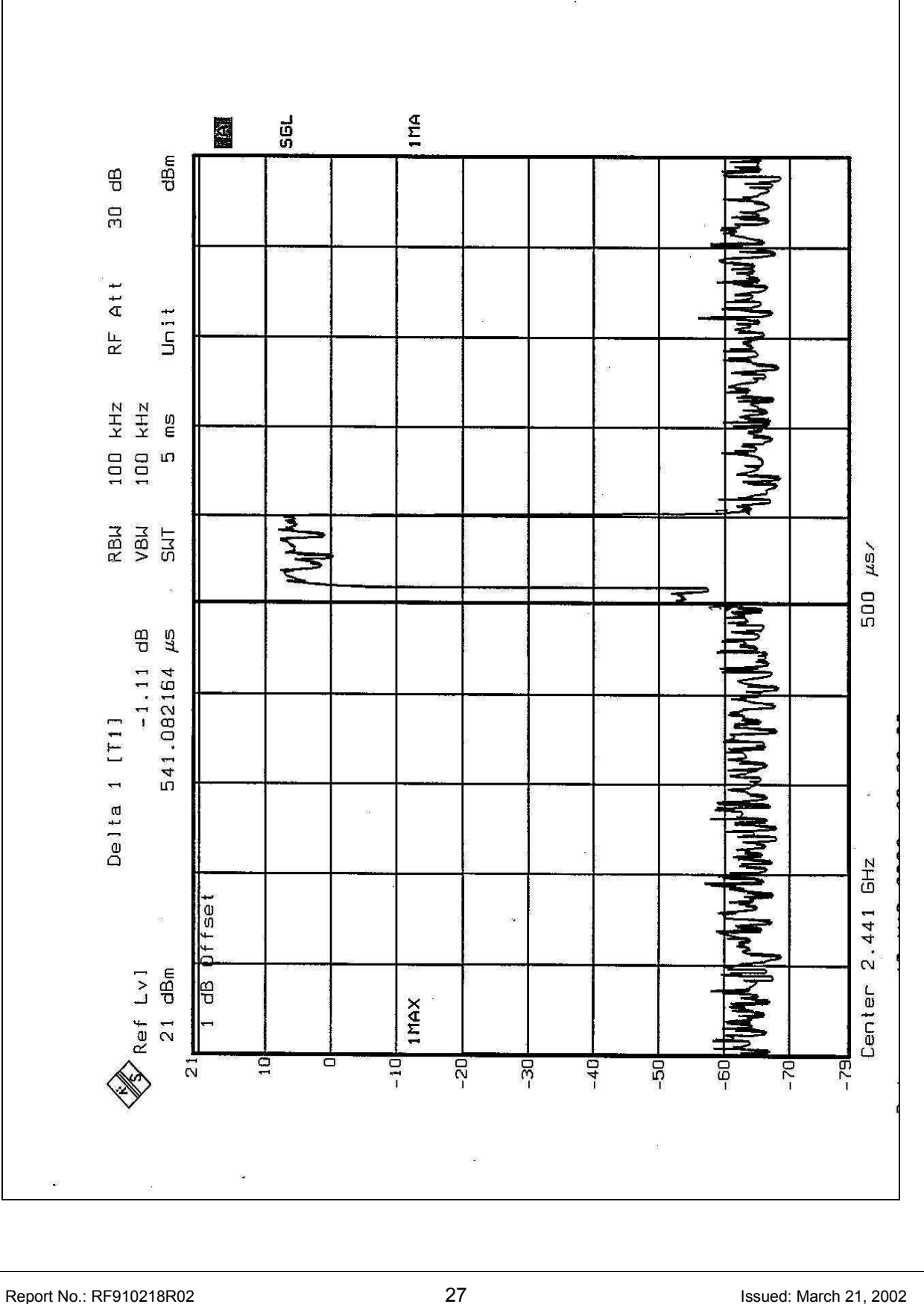

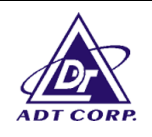

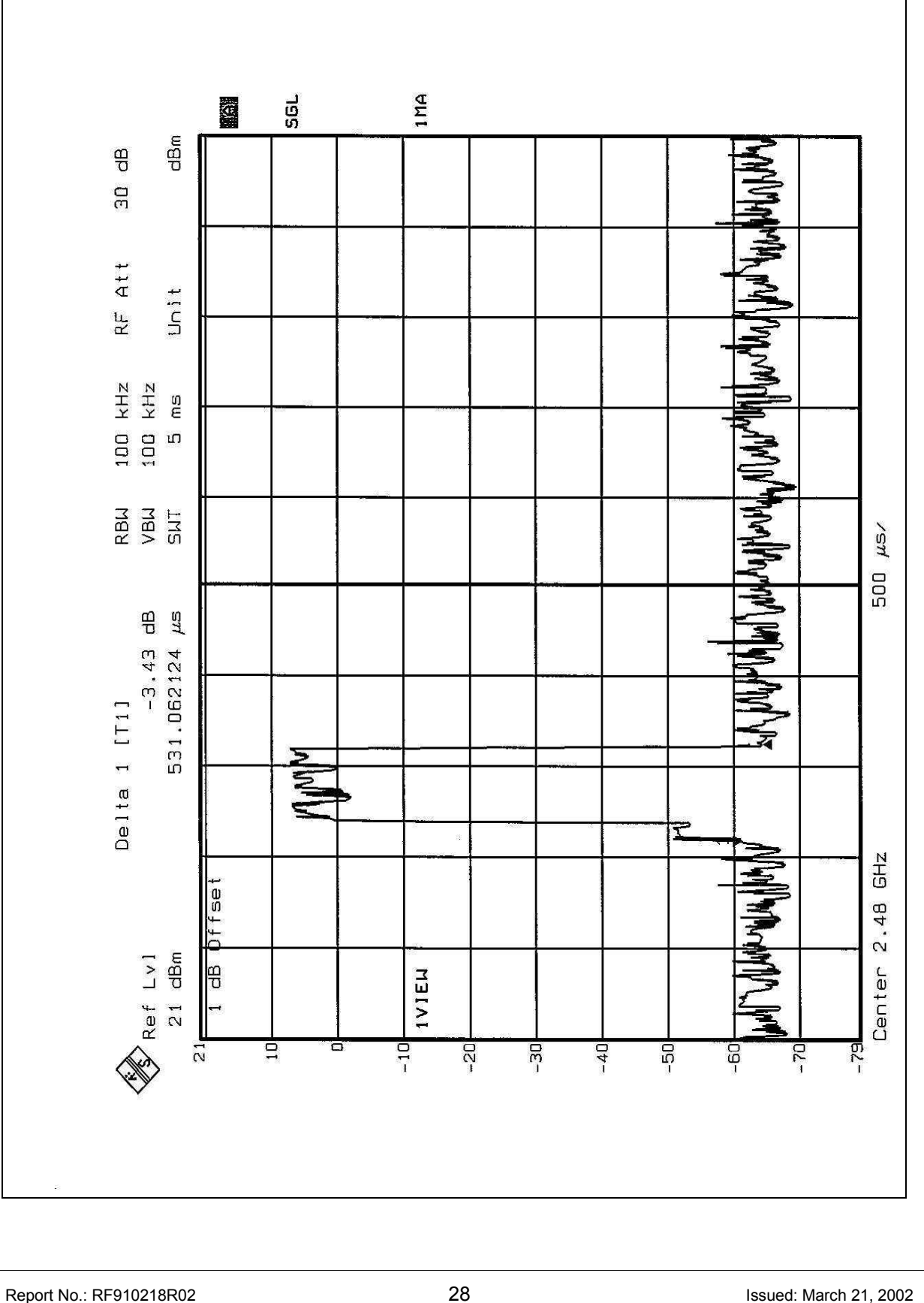

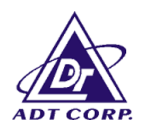

## 4.3.6 TEST RESULTS (B)

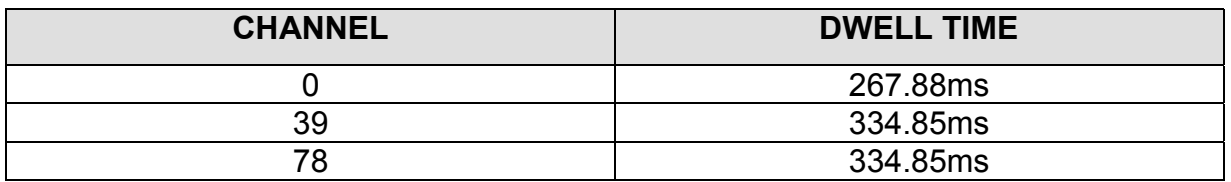

Note : This product is averagely hopped on 79 frequencies. The maximum hopping rate is 500 hops/sec. The longest pulse duration is 551.10µsec.

So, the longest Dwell Time = 551.10  $\mu$  sec x 1600 ÷ 79 x 30 = 334.85 msec. which is smaller than 0.4sec.

Test plots of the transmitting time slot are shown on next three pages.

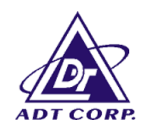

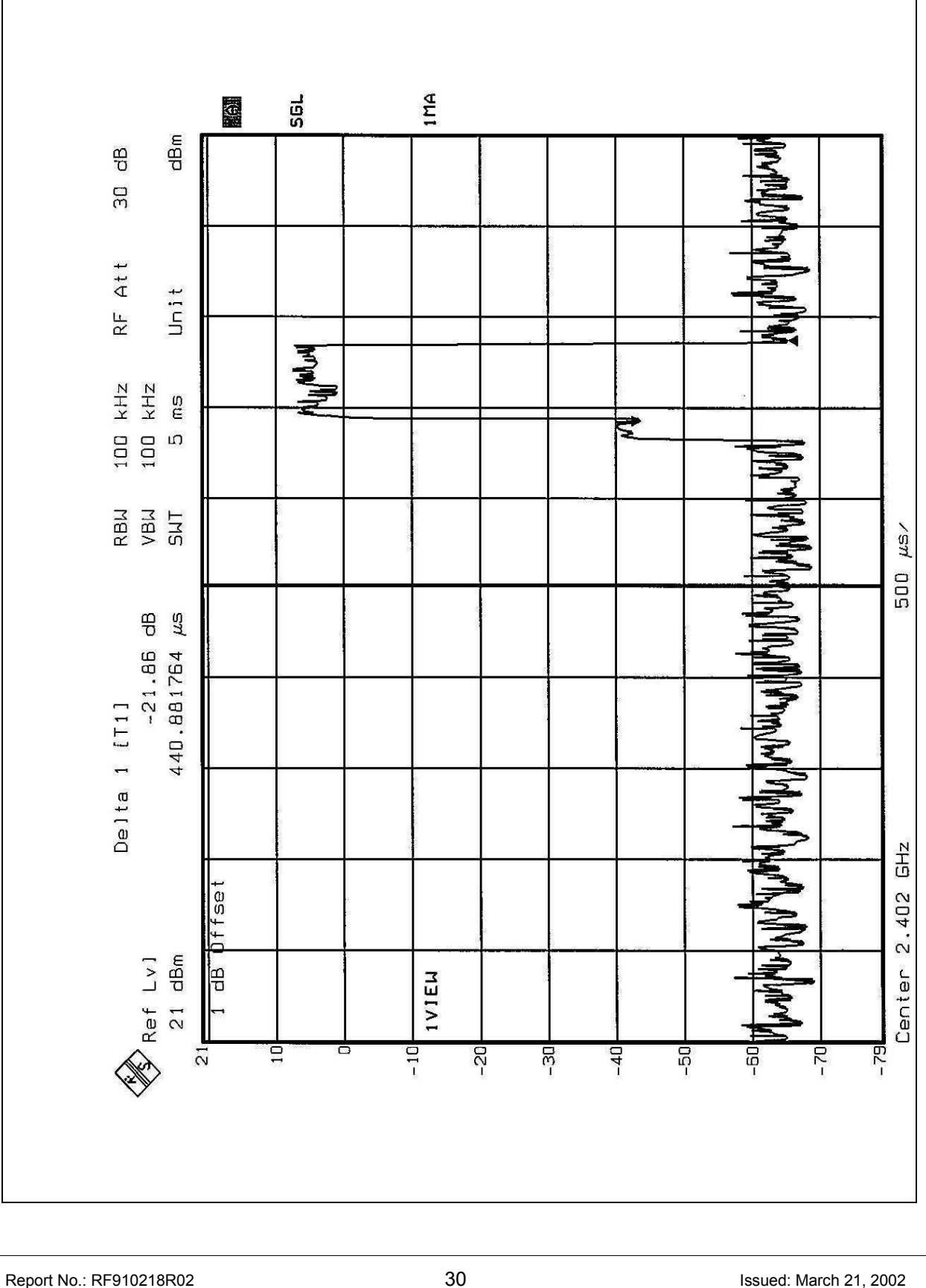